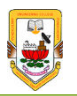

# **State Based Designs in VHDL**

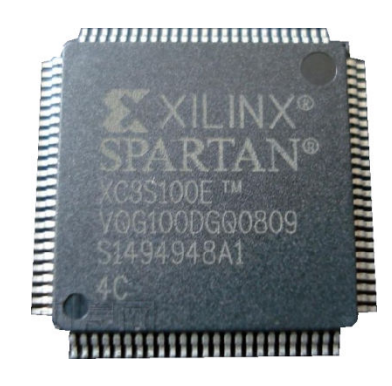

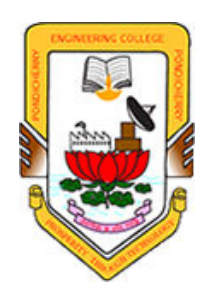

**Dr.R.Sundaramurthy**

**Department of EIEPondicherry Engineering College**

#### *sundar@pec.edu*

#### What is a time Line ?

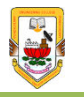

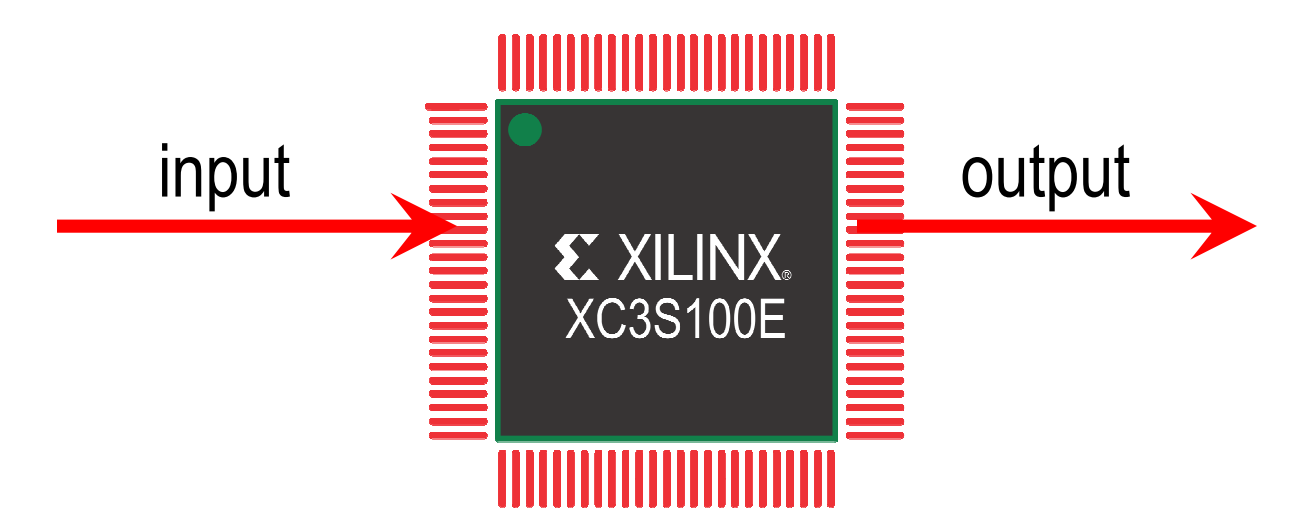

### A time line is a graphical representation of output (Vs) time, on which important events are marked.

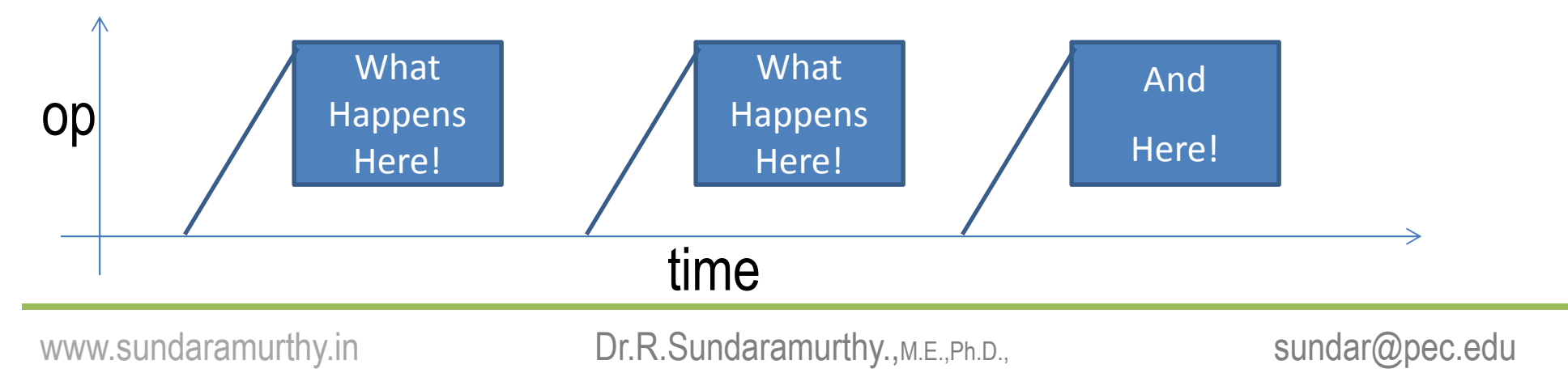

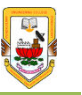

- A state is a specific Time Instant.
- We define the events of the FPGA using states.
- We use state clocks to represent states.

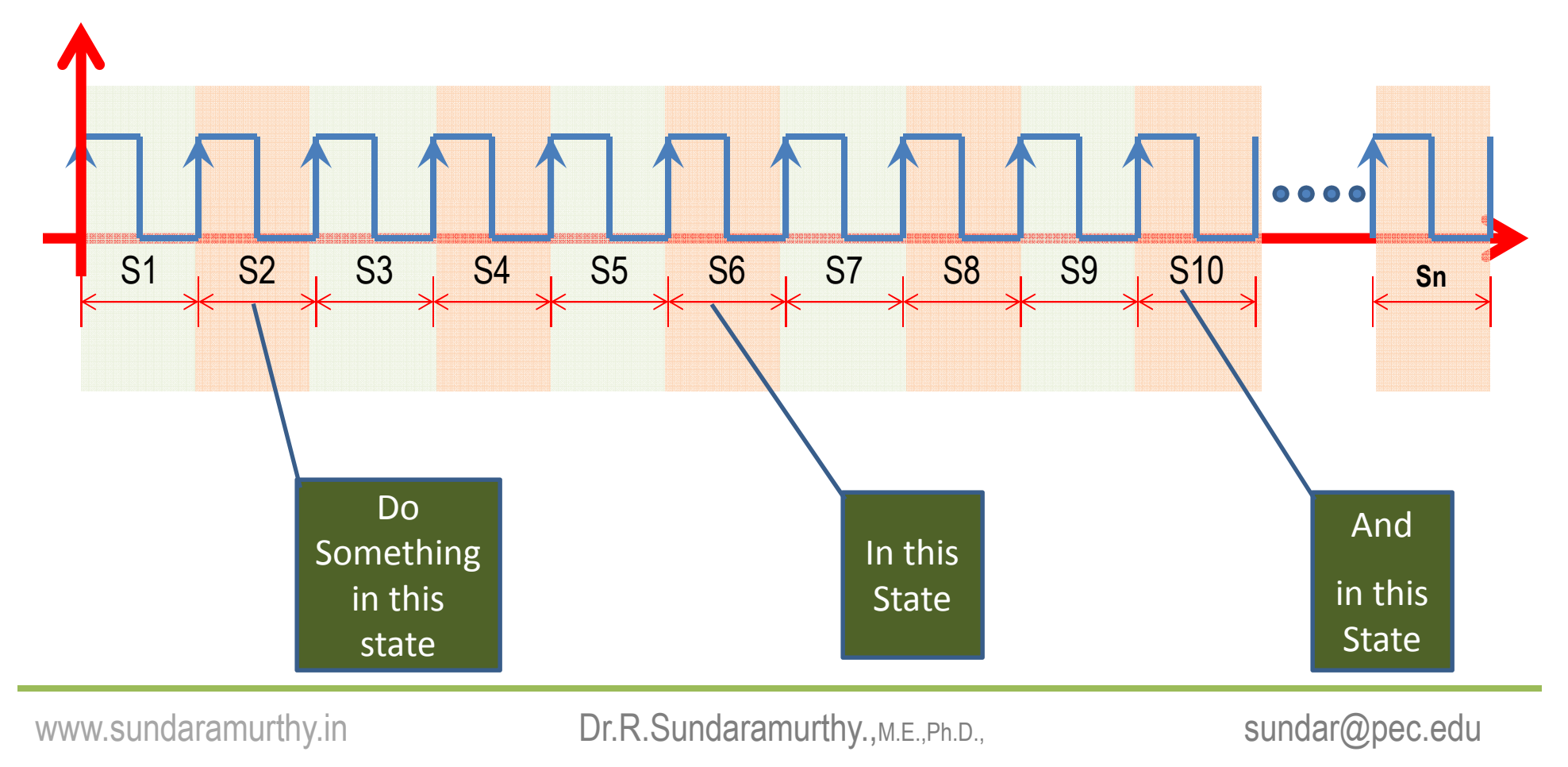

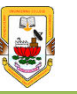

- State clocks are used to represent the states.
- Time period of the state is determined by the application.
- State clocks are normally derived by using a clock divider logic from the oscillator clock.

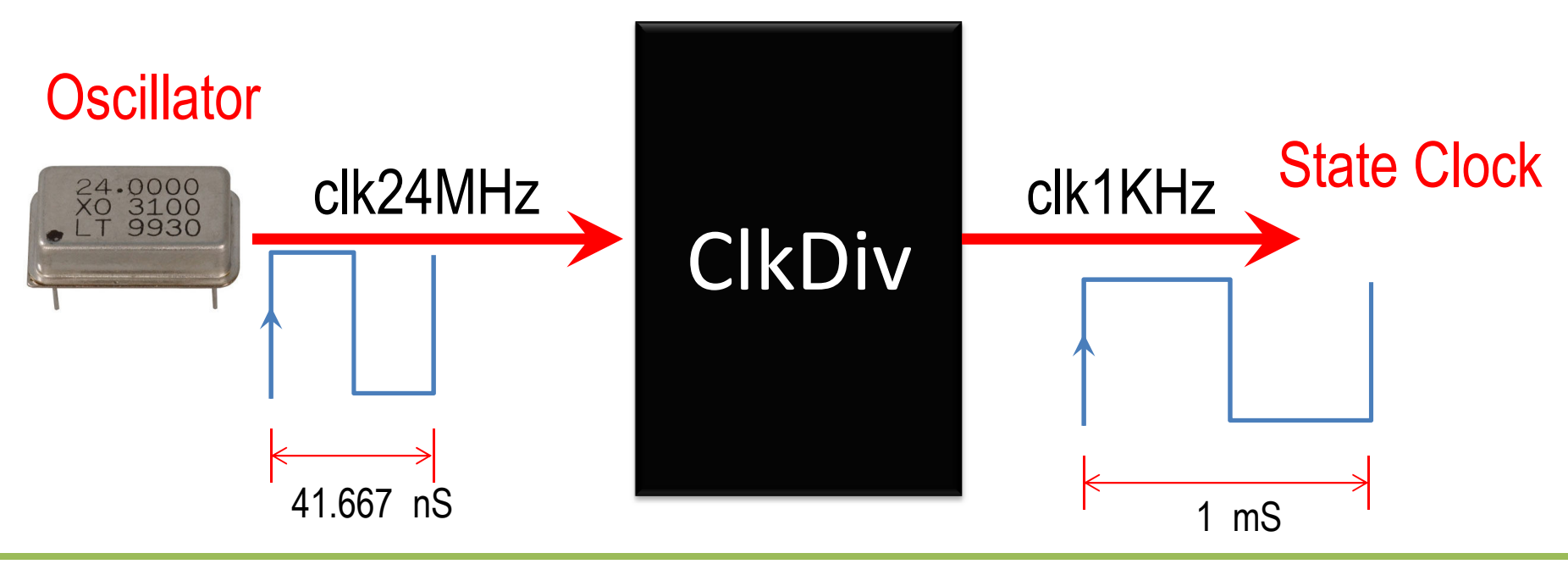

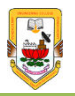

### Generation of State Clocks

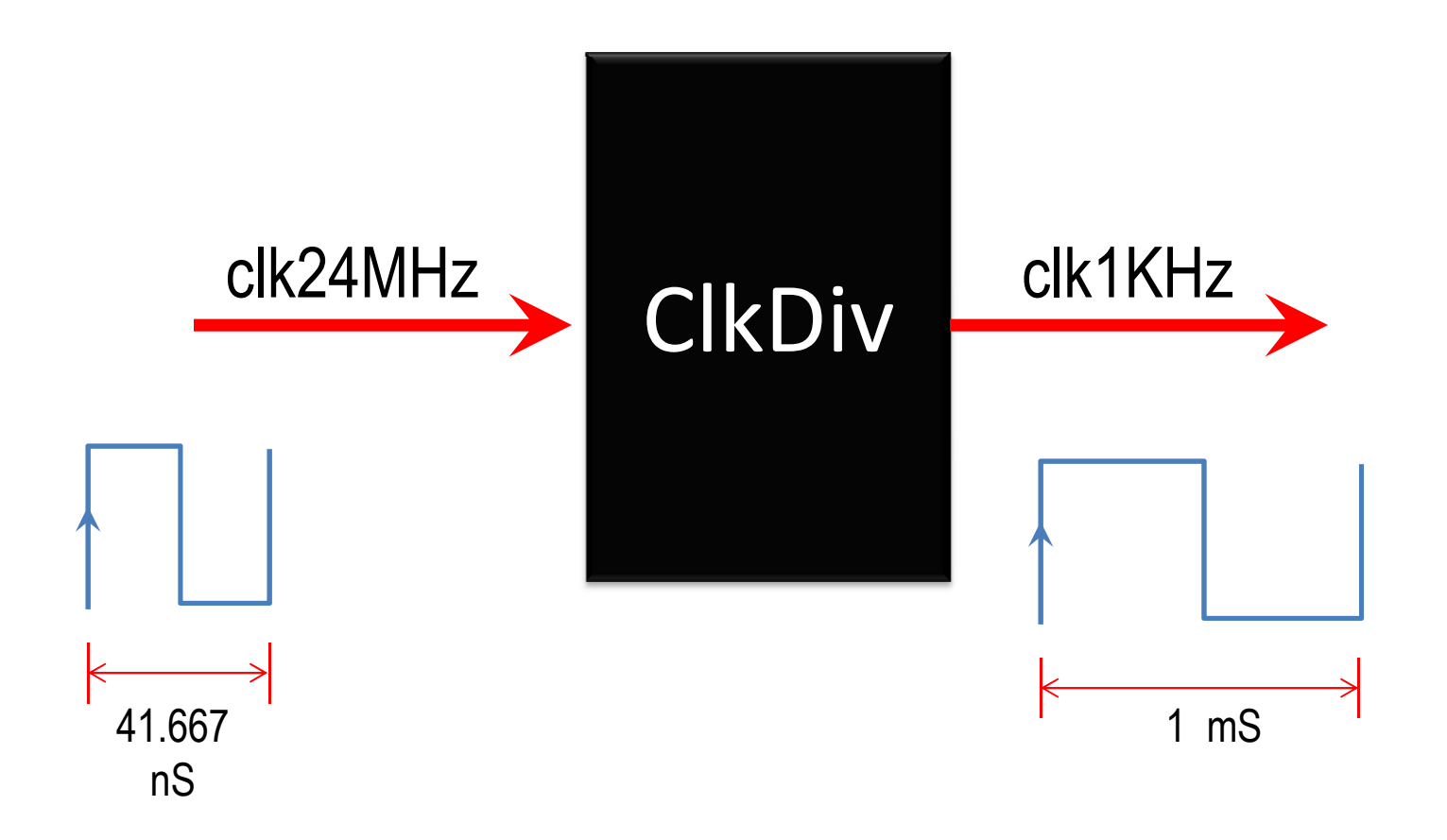

E.

### Count Calculations

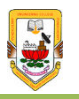

Input Oscillator Frequency = 24 MHzDesired Output Frequency = 1 KHzNumber of Input Clock cycles For 1 Time Period of  $o/p$  Clock  $= 24$  MHz / 1 KHz  $= 24000000/1000$ = 24000 clocksNumber of Input Clock cycles For 1 Time Period of  $o/p$  Clock  $\sqrt{2}$  = 24000 / 2 = 12000 clocks

Toggle a 'Signal' every '12000' counts

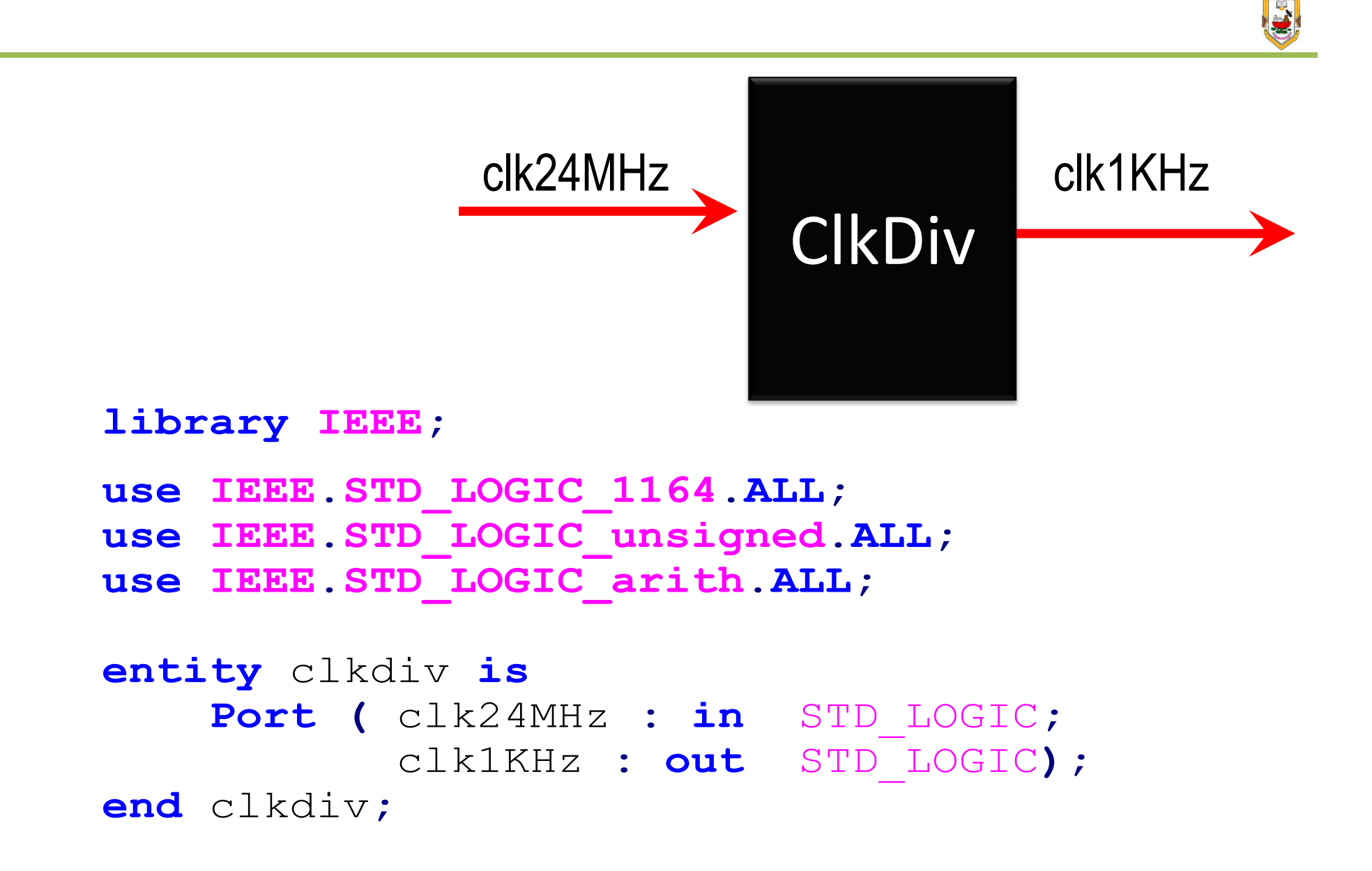

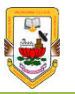

**architecture** Behavioral **of** clkdiv **is**

```
signal count : integer:=0;
signal sclk : std_logic:='0';
```
**begin**

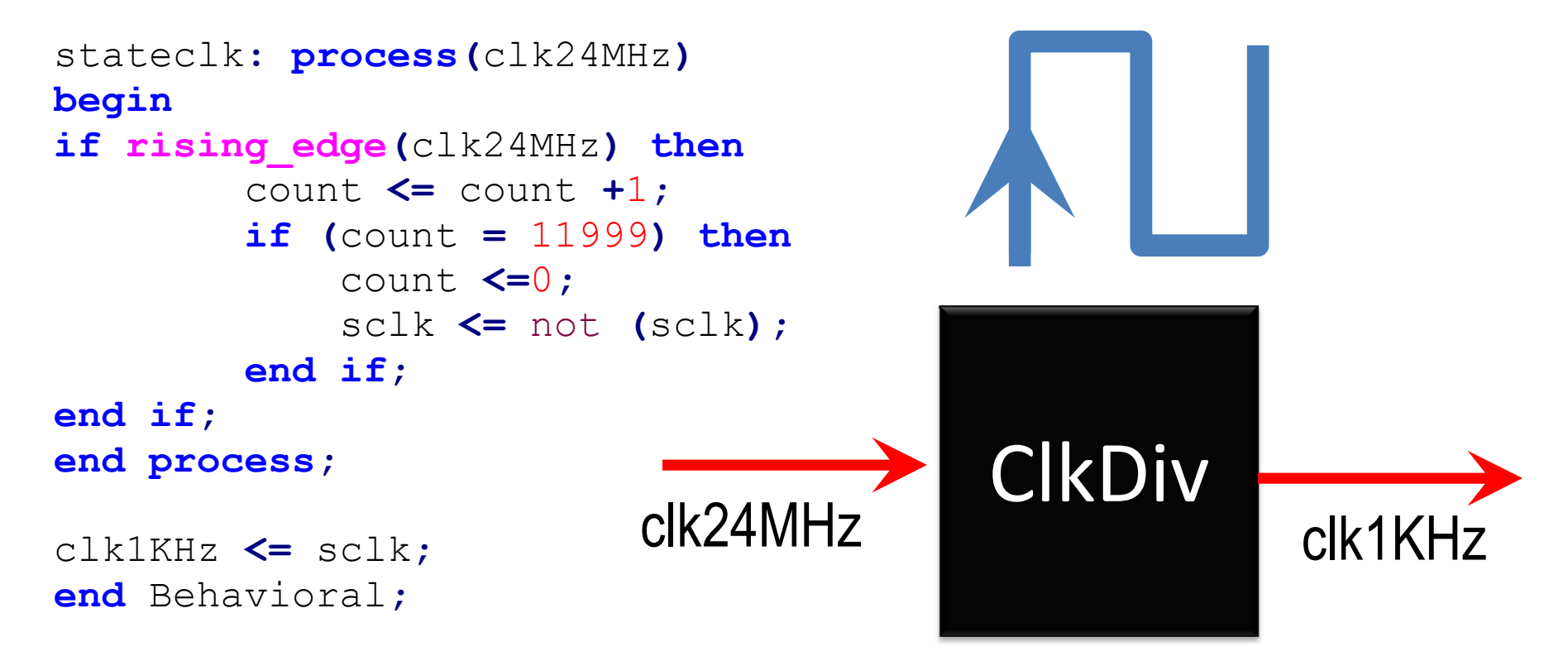

Dr.R.Sundaramurthy., M.E., Ph.D., Sundar@pec.edu sundar@pec.edu

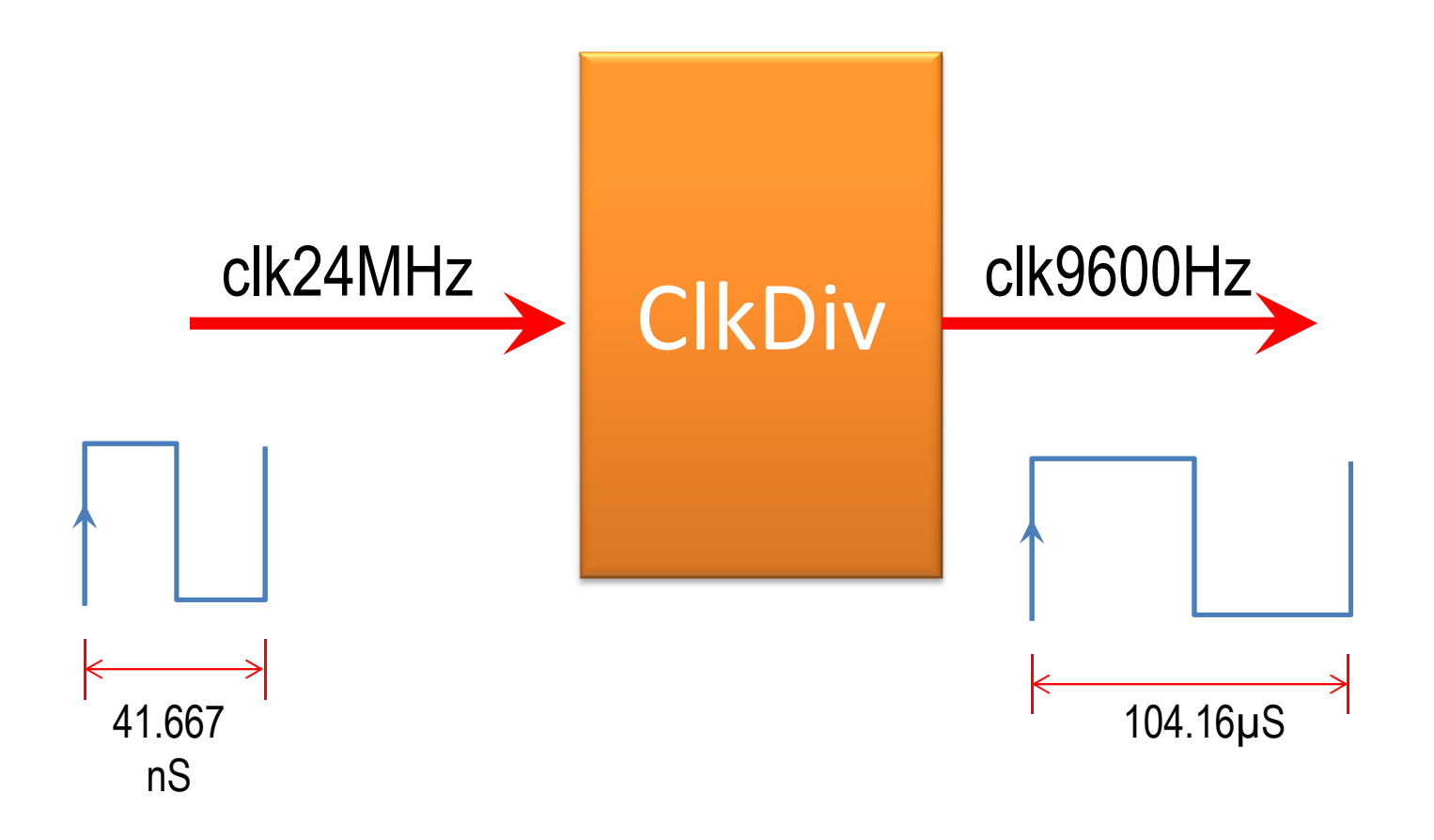

E.

### Count Calculations

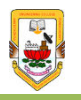

Input Oscillator Frequency = 24 MHzDesired Output Frequency = 9600HzNumber of Input Clock cycles For 1 Time Period of  $o/p$  Clock  $= 24$  MHz / 9600Hz = 24000000/9600= 2500 clocksNumber of Input Clock cycles For 1 Time Period of  $o/p$  Clock  $\sqrt{2}$  = 2500 / 2 = 1250 clocks

Toggle a 'Signal' every '1250' counts

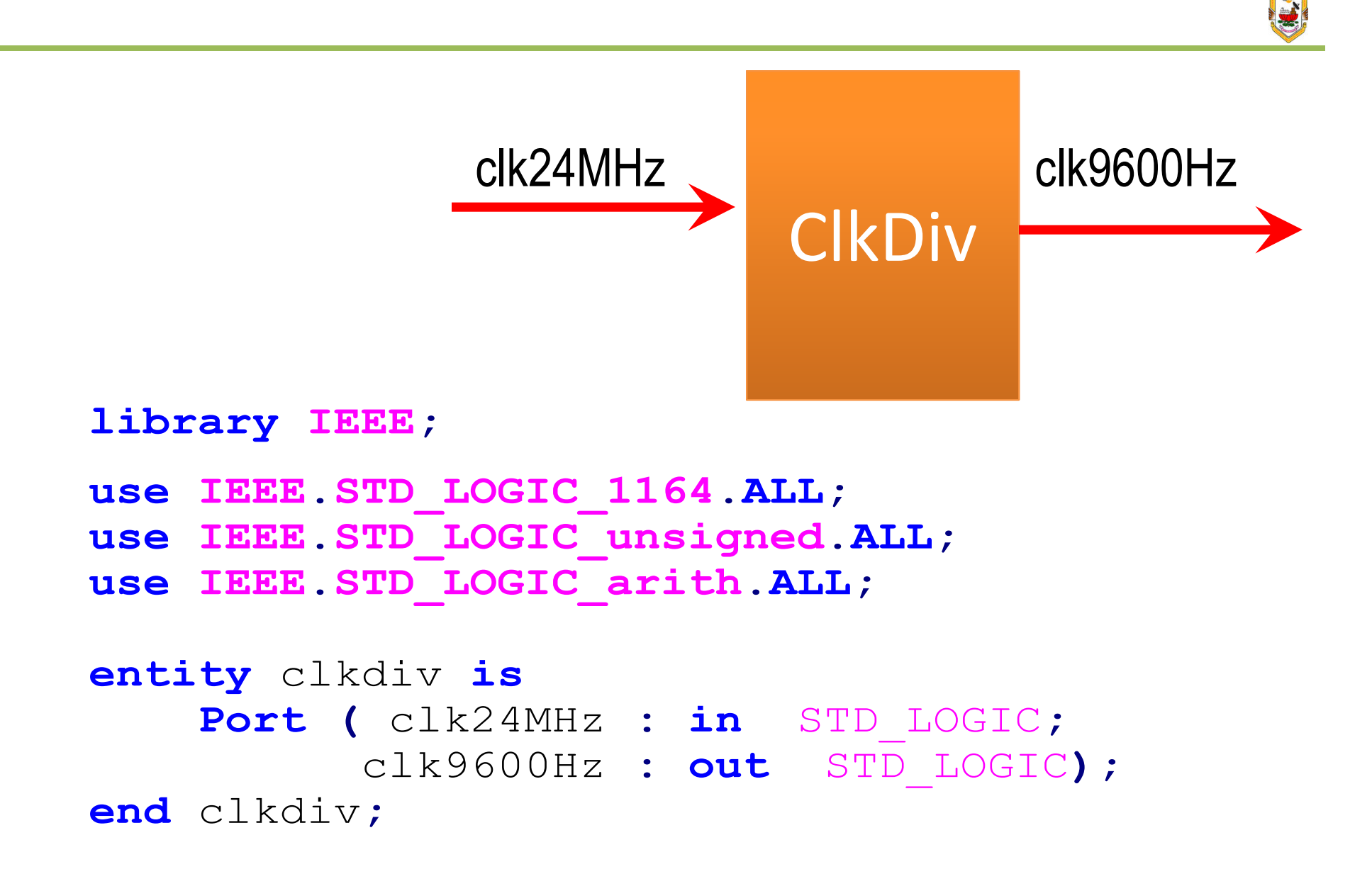

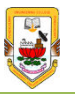

**architecture** Behavioral **of** clkdiv **is**

```
signal count : integer:=0;
signal sclk : std_logic:='0';
```
**begin**

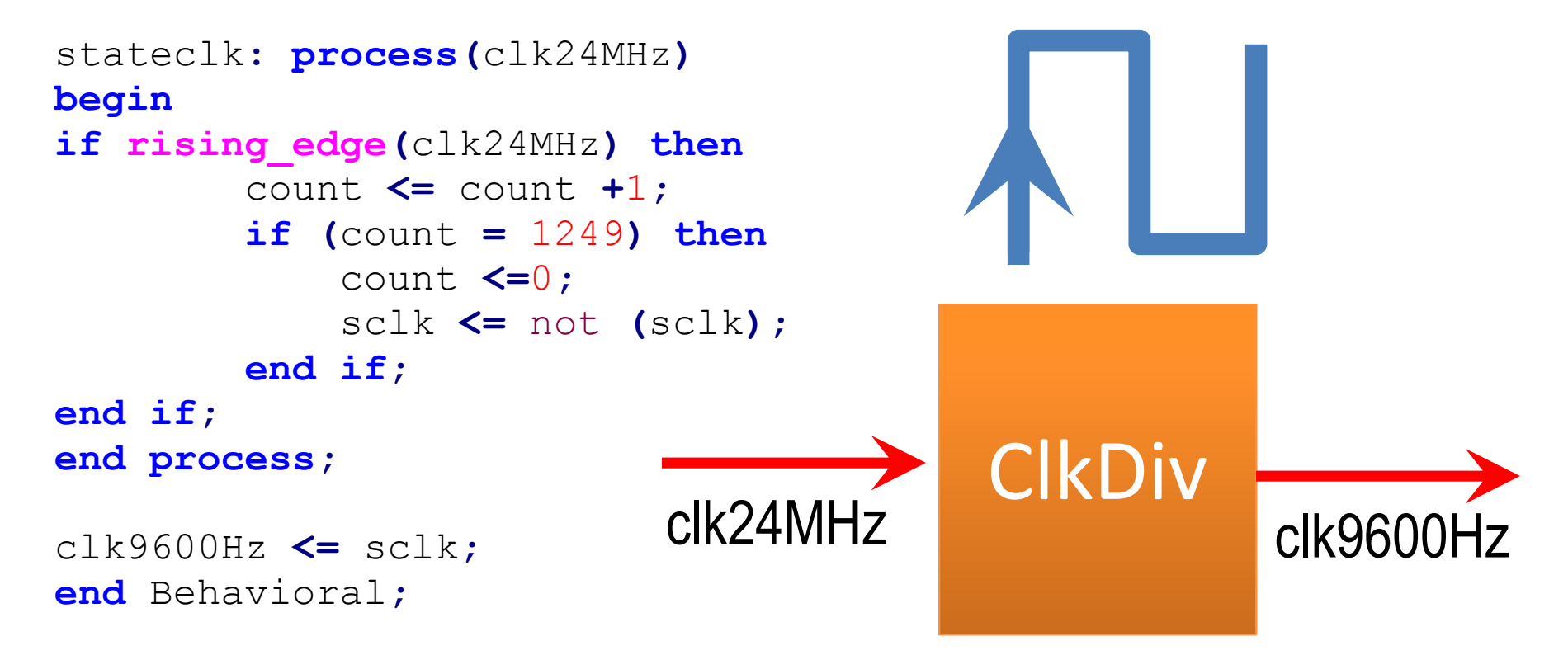

Dr.R.Sundaramurthy., M.E., Ph.D., Sundar@pec.edu sundar@pec.edu

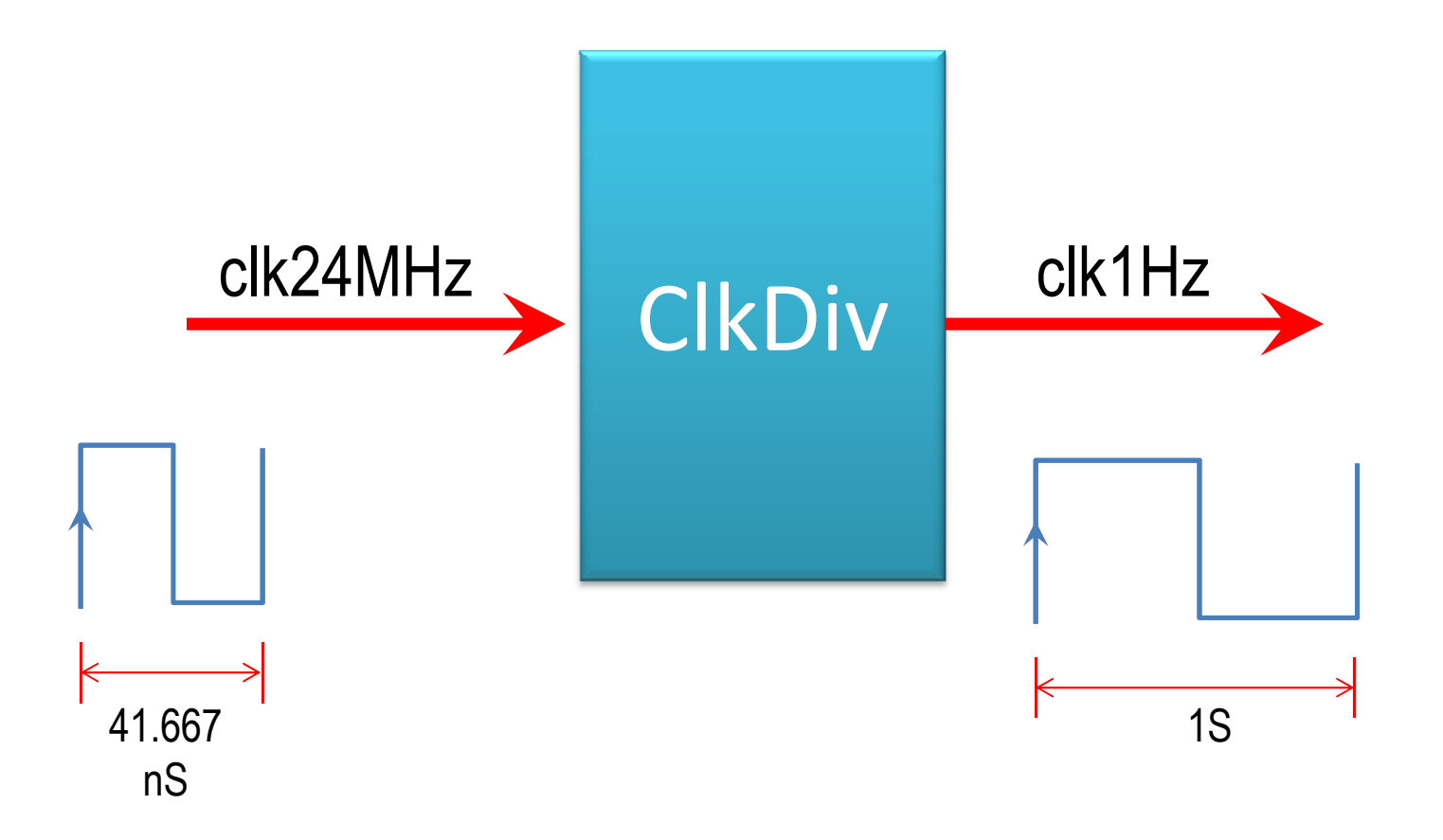

E.

### Count Calculations

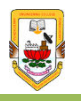

Input Oscillator Frequency = 24 MHzDesired Output Frequency = 9600HzNumber of Input Clock cycles For 1 Time Period of  $o/p$  Clock  $= 24$  MHz / 1Hz  $= 24000000/1$ = 24000000 clocksNumber of Input Clock cycles For 1 Time Period of  $o/p$  Clock  $= 24000000 / 2$ = 12000000 clocks

Toggle a 'Signal' every '12000000 ' counts

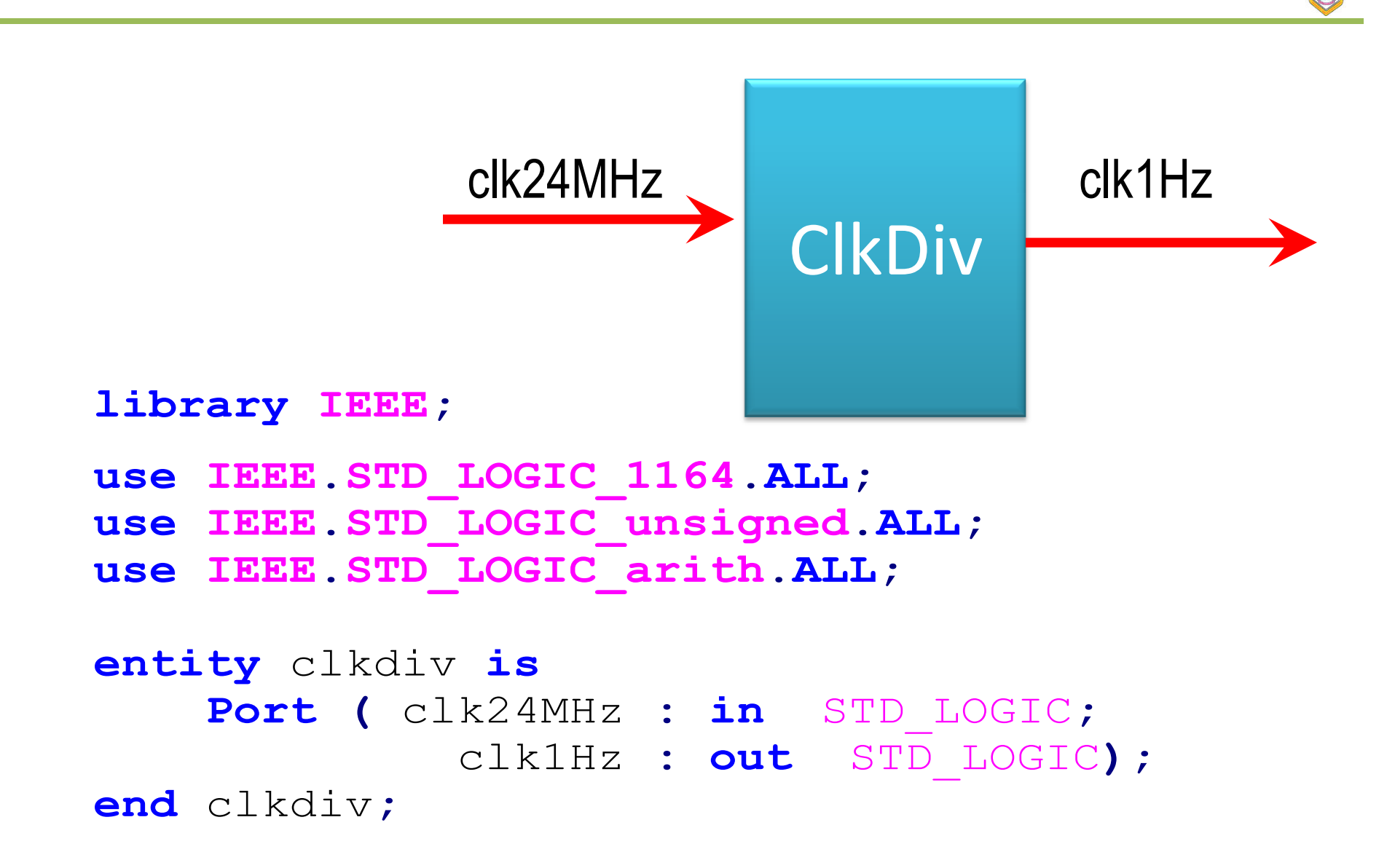

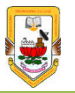

**architecture** Behavioral **of** clkdiv **is**

```
signal count : integer:=0;
signal sclk : std_logic:='0';
```
**begin**

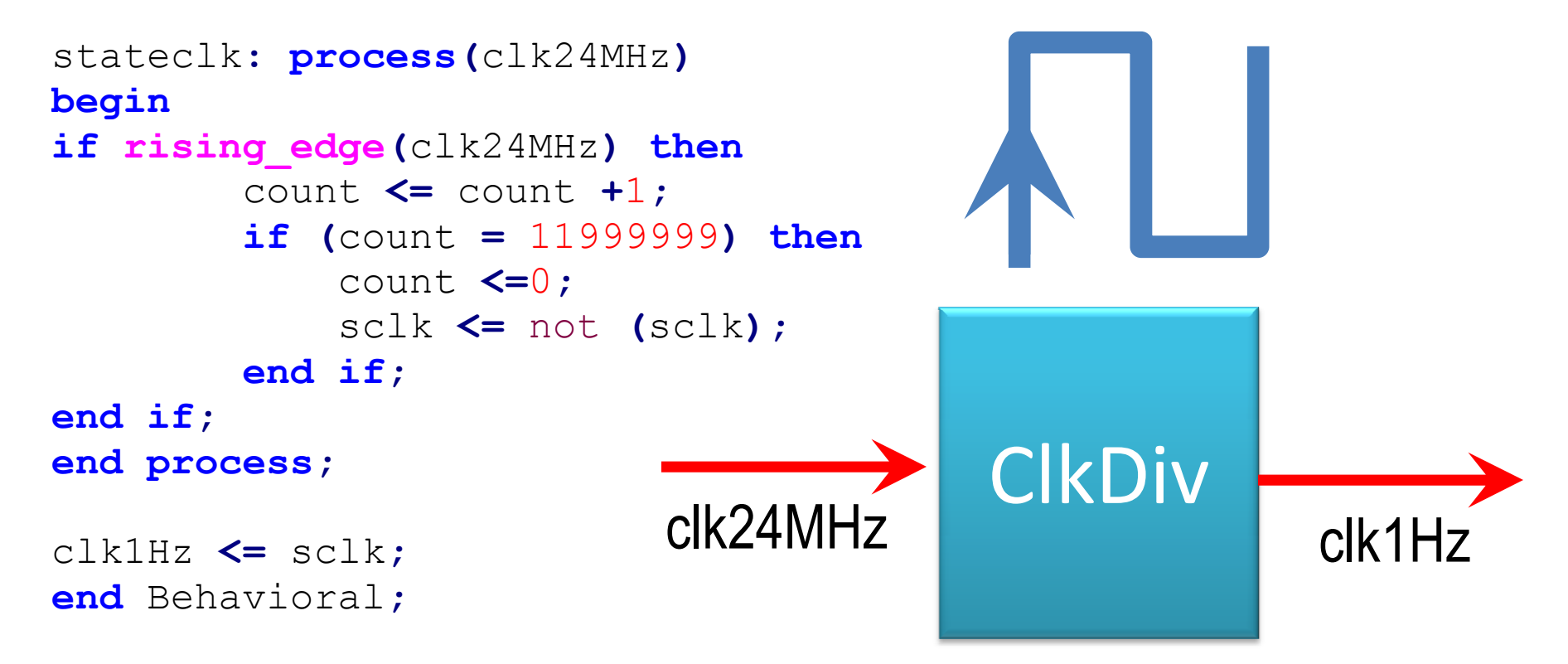

Dr.R.Sundaramurthy., M.E., Ph.D., Sundar@pec.edu sundar@pec.edu

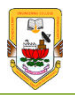

## **End of Session**

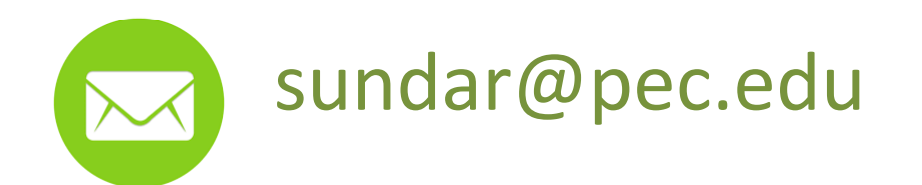